$\mathop{\rm int}\nolimits$ int \*p;  $x = *p;$ int  $y$ ; ...  $p = \&$ ;

ポインタについてのおさらい

**[**プログラミング入門 9回目 2003・10・23**]** ポインタ 2)

int A[100];  $100$ int p  $p = A$ ;  $p$ 

 $z = p[2];$  $z = A[2];$ 

 $*_{p}$  = 123;

ポインタについての演算

## $+1$

 $p+2$ 

 $z = * (p+2)$  $p \qquad A[2] * (A+2)$ void toupper(char s[]){ int i; for(i = 0; s[i]  $!=$  '¥0'; i++)  $if(s[i] >= 'a' \&& s[i] <= 'z')$   $s[i] = s[i] - 'a' + 'A'$ ; } void toupper(char s[]){ char \*p; for(p = s; \*p !=  $\text{Y0}'$ ; p++) if(\*p >= 'a' && \*p <= 'z') \*p = \*p - 'a' + 'A';

 $p[2]$ 

 $p \hspace{2.5cm} \text{``$Y0''}$  $\overline{R}$ してみてください) int \*p,\*q; …  $p = \&A[2]; q = \&A[10]; i = q - p;$  $A[2]$   $A[10]$  $i = 8$ 配列のパラメータとポインター変数 foo(int a[]) void foo(int a[])  $\{$  ...  $\qquad \qquad \ldots \}$ int A[100]; … foo(A); void foo(int  $*$ a)  $\{ \dots \}$ 

 $a[i]$ 

}

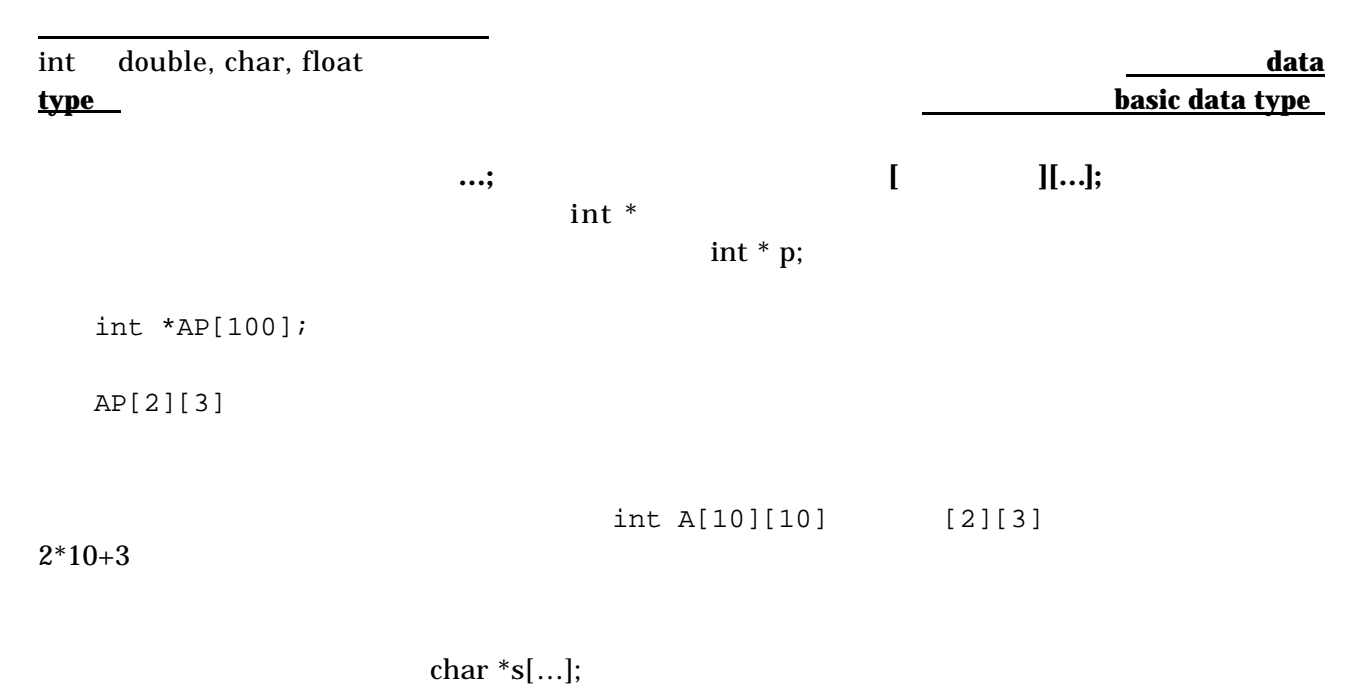

int \*\*pp;